# **Station Data Upload — Data Formatting**

We provide the capability of uploading files in either XML or ASCII-delimited text format. Both formats are platform and software independent.

XML files are a text-based format based on the official W3C Recommendation [\(http://www.w3.org/XML/](http://(http://www.w3.org/XML/)). This is a recognized standard supported by a number of vendors, and tools and utilities (some at no cost) are widely available.

For text files, use comma-delimited format. Each line in the text file represents an antenna on a station. Repeat all applicable data on every line. For example, if a station has three antennas, repeat the station information on each line to indicate that the antennas belong to the same station.

The following sections provide help on representing specific data types within your files. As well, you'll find example files on Spectrum Direct [\(http://sd.ic.gc.ca/](http://(http://sd.ic.gc.ca/)).

## **Text Data Format**

Use only the space required. Do not pad text with extra spaces at the start or end of text or numbers.

Within ASCII delimited text files, text can optionally be enclosed in double quotes. When a series of characters begins with a double quote, it is assumed that the text is enclosed in double quotes.

Within an XML file, if text is too long, it will violate the rules of the schema and produce an error. You may use the schema and an XML parser to check for this error before submitting the data. In ASCII text, if the text is too long, it will not produce an error until the data is being inserted into our database.

## **Special Characters**

Certain characters used within XML markup must be entered using the character sequences (entities) shown below, as required by XML syntax.

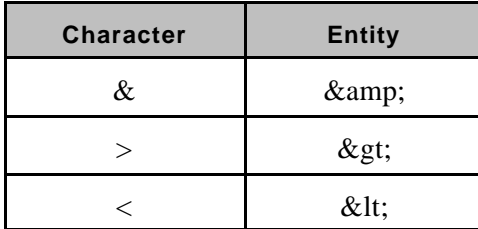

**Example:** "Jones, Kelsey & Leduc" might appear as <company>Jones, Kelsey & amp; Leduc</company>

Within ASCII delimited text files, if text contains a comma, it must be enclosed in double quotes.

**Example:** "Jones, Kelsey & Leduc" contains a comma and must be enclosed in double quotes

Within ASCII delimited text files, if text enclosed in double quotes contains a double quote, include two double quotes. At the start or end of text, this would appear as three double quotes: one as the delimiter and two representing the character.

**Example:** "The company name is ""Jones, Kelsey & Leduc"""

### **Number Data Formats**

Within ASCII delimited text files, do not use a comma in numbers, because it must be used as the delimiter. Numbers must not contain units or thousands separators. The period must be used as the decimal character.

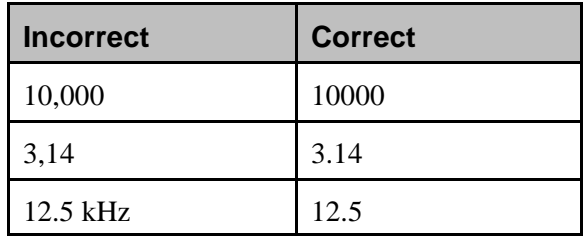

Many spreadsheets and databases take their settings for number format from the software or operating system's language settings. You may have to change the language setting to produce files in the correct format.

### **Date Data Formats**

All dates are in the ISO standard numeric year-month-day format with a four digit year (YYYY-MM-DD).

**Example:** "March 6, 2003" is represented as 2003-03-06